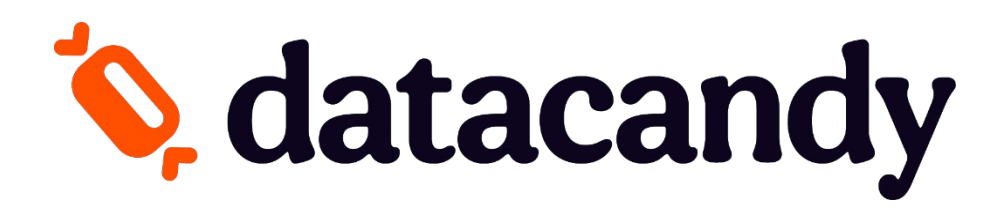

**Guide DataCandy - Image de Marque Client**

POUR PETITE ET MOYENNE ENTREPRISE

# **Objectif**

Ce document vous détaillera les informations nécessaires pour configurer votre image de marque dans le portail membre DataCandy

## **Information Générale de L'image de Marque**

### **Logo**

Fournir le logo de la marque qui sera présenté dans votre Portail de Carte-Cadeau et Loyauté

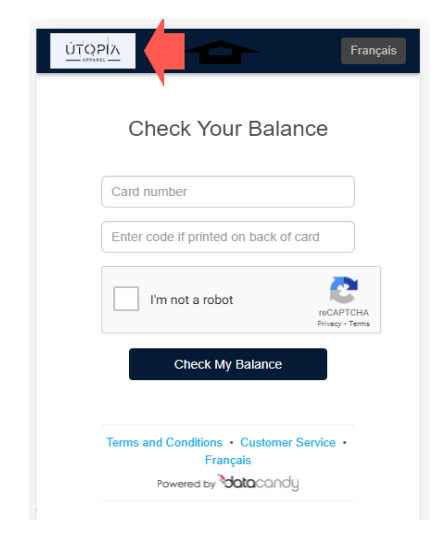

- Le logo doit avoir des dimensions de 300px de large x 75 px de haut
- Types de fichier: jpg, jpeg sont acceptés
- Noter que l'image sera redimensionnée à une largeur maximum de 300px baser sur les proportions originales

## **Couleur Primaire**

Fournir le code couleur primaire qui représente votre marque. Cette couleur sera utilisée dans votre portail de loyauté et courriels qui seront envoyé à vos clients.

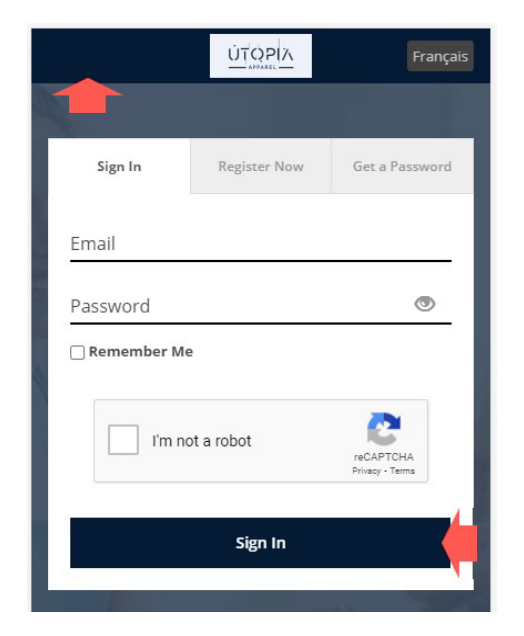

#### **Code couleur**

Cliquez ici pour entrer le code couleur

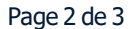

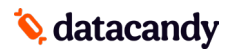

### **Couleur Secondaire**

Fournir le code couleur secondaire qui représente votre entreprise. Cette couleur sera utilisée dans votre portail de loyauté et courriels qui seront envoyé à vos clients.

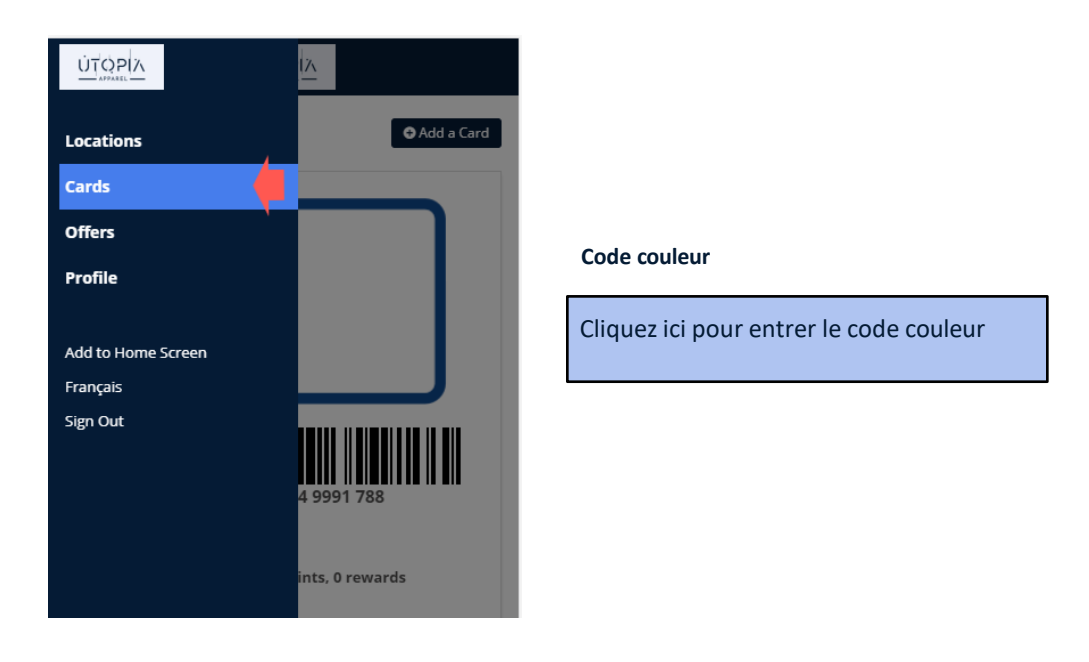

## **Élémentsprincipaux**

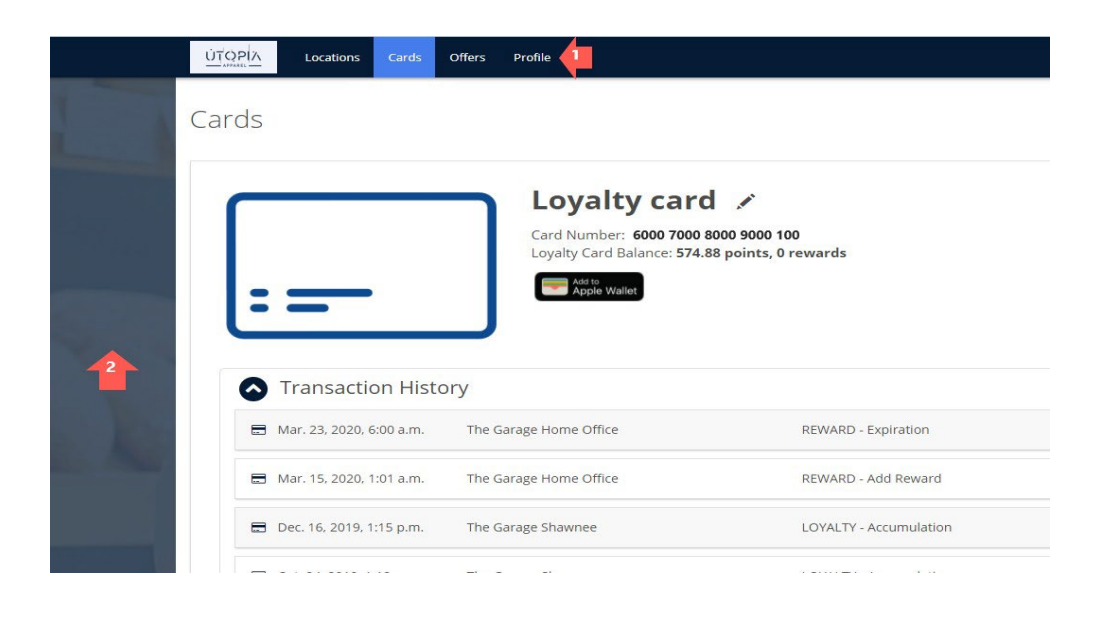

### 1. Images d'arrière-plan

○ Les images doivent avoir une dimension de **1280px de large x 807 px de haut**.

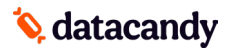